Apricoltare

# ENTERING OFFER PRICES ON THE CMS DRUPAL 8

USER GUIDE April 2018

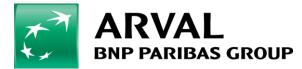

# Summary

- 1) Creating service taxonomies
- 2) Creating service pack taxonomies
- Configure site properties and configure packages with offers in service configurations
  - Price per offer
  - Price per category
  - Price per sites

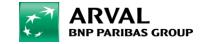

## Step 1 : Creating service taxonomies

Firstly you have to create offer services taxonomies, by this way :

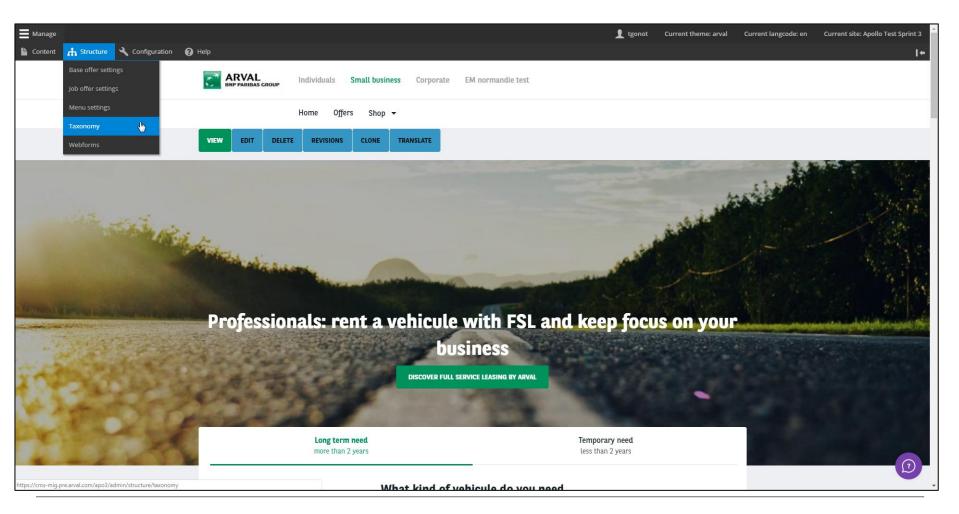

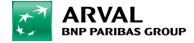

## Step 1 : Creating service taxonomies

|                                                   |                                                                                                    | Show row we   |
|---------------------------------------------------|----------------------------------------------------------------------------------------------------|---------------|
| Vocabulary name                                   | Description                                                                                                    | Operations    |
| 🕀 Apolio - Brand model                            | First Level => Brand   Second Level Model   Warning First level is use to generate Offer Path Alias so use it wisely | List terms 👻  |
| ✿ Category                                        |                                                                                                    | List terms 👻  |
| ♣ City                                            |                                                                                                    | List terms 💌  |
| Contract Type                                     |                                                                                                    | List terms 💌  |
| Corporate services                                |                                                                                                    | List terms 💌  |
| Level of Expertise                                |                                                                                                    | List terms 💌  |
| 🗄 LTR - Fuel type                                 |                                                                                                    | List terms 💌  |
| LTR - Marketing flag                              |                                                                                                    | List terms 👻  |
| LTR - Offer CO <sup>2</sup> category              |                                                                                                    | List terms 👻  |
| LTR - Offer Duration                              |                                                                                                    | List terms 👻  |
| LTR - Offer Mileage                               |                                                                                                    | List terms 🝷  |
| LTR - Offer services                              |                                                                                                    | List takrms 👻 |
| LTR - Offer services pack                         |                                                                                                    | List terms 🔻  |
| LTR - Offer transmission type                     |                                                                                                    | List terms 👻  |
| LTR - Option/Category-topic                       | Use this taxonomy to add topics (lvl 1) and categories (lvl 2)                                                       | List terms 💌  |
| LTR - Vehicle category                            |                                                                                                    | List terms 💌  |
| LTR - Vehicle color                               |                                                                                                    | List terms 👻  |
| ms-mig.pre.arval.com/apo3/admin/structure/taxonom | v/manage/Itr offer services/overview                                                                                 | List farms    |

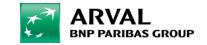

## Step 1 : Creating service taxonomies

#### Create a new subitem in LCV / LTR or MTR service taxonomy.

| 🛛 Back to site 🛛 🚍 Manage                                                                                                    | د                      | tgonot Current theme: adminimal_theme | Current langcode: en | Current site: Apollo Test Sprint 3 |
|----------------------------------------------------------------------------------------------------|------------------------|---------------------------------------|----------------------|------------------------------------|
| La Content 🔥 Structure 🔧 Configuration 🕜 Help                                                                                                    |                        |                                       |                      | 1+                                 |
| List Edit Home » Administration » Structure » Taxonomy » Edit <em class="placeholder">LTR - Offer services</em>                                                                                                    |                        |                                       |                      |                                    |
| Home * Administration * structure * lakonomy * cut ven dasse placeholder *LR + Oner services vent*<br>You can reorganize the terms in <i>LTR - Offer services</i> using their drag-and-drop handles, and group terms under a parent term by sliding them under and to th | e right of the parent. |                                       |                      |                                    |
| Add term                                                                                                    |                        |                                       |                      |                                    |
|                                                                                                    |                        |                                       |                      | Show row weights                   |
| Name                                                                                                    | Id                     | Operations                            |                      |                                    |
| ⊕ LCV                                                                                                    | 12745                  | Edit 👻                                |                      |                                    |
|                                                                                                    | 12746                  | Edit 👻                                |                      |                                    |
| ⊕ LTR                                                                                                    | 12705                  | Edit 👻                                |                      |                                    |
| 24/7 Driver Support                                                                                                    | 12685                  | Edit 👻                                |                      |                                    |
| Fixed Monthly Payments                                                                                                    | 12686                  | Edit 👻                                |                      |                                    |
| Flexible Contract terms                                                                                                    | 12687                  | Edit 👻                                |                      |                                    |
| 🕂 Free Nationwide Delivery                                                                                                    | 12690                  | Edit 👻                                |                      |                                    |
| Maintenance Package (optional)                                                                                                    | 12688                  | Edit 👻                                |                      |                                    |
| Total Care Package (optional)                                                                                                    | 12689                  | Edit                                  |                      |                                    |
| + MTR                                                                                                    | 12706                  | Edit                                  |                      |                                    |
| 🕂 24/7 Driver Support                                                                                                    | 12740                  | Edit 👻                                |                      |                                    |
| Fixed Monthly Payments                                                                                                    | 12741                  | Edit                                  |                      |                                    |
| Flexible Contract terms                                                                                                    | 12752                  | Edit 👻                                |                      |                                    |
| Save Reset to alphabetical                                                                                                    |                        |                                       |                      |                                    |

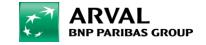

## Step 2 : Creating service pack taxonomies

#### After you have to create services pack taxonomies, by this way :

| 3 Back to site 🗮 Manage                                            |                                                                                                    | 👤 tgonot | Current theme: adminimal_theme | Current langcode: en | Current site: Apollo Test Sprint 3 |
|--------------------------------------------------------------------|----------------------------------------------------------------------------------------------------|----------|--------------------------------|----------------------|------------------------------------|
| 🖢 Content 🔥 Structure 🔧 Configuration 🕜 H                          | elp                                                                                                    |          |                                |                      | ۱.                                 |
| Vocabulary name                                                    | Description                                                                                                    |          |                                | Operations           | Show row weights                   |
| Apollo - Brand model                                               | First Level => Brand   Second Level Model   Warning First level is use to generate Offer Path Alias so use it wisely |          |                                | List terms           | •                                  |
| + Category                                                         |                                                                                                    |          |                                | List terms           | •                                  |
| 🕂 City                                                             |                                                                                                    |          |                                | List terms           | •                                  |
| Contract Type                                                      |                                                                                                    |          |                                | List terms           | •                                  |
| Corporate services                                                 |                                                                                                    |          |                                | List terms           | •                                  |
| ♣ Level of Expertise                                               |                                                                                                    |          |                                | List terms           | -                                  |
| 🕀 LTR - Fuel type                                                  |                                                                                                    |          |                                | List terms           | •                                  |
| 🕀 LTR - Marketing flag                                             |                                                                                                    |          |                                | List terms           | •                                  |
| LTR - Offer CO <sup>2</sup> category                               |                                                                                                    |          |                                | List terms           | •                                  |
| 🕂 LTR - Offer Duration                                             |                                                                                                    |          |                                | List terms           | -                                  |
| 🕂 LTR - Offer Mileage                                              |                                                                                                    |          |                                | List terms           | •                                  |
| LTR - Offer services                                               |                                                                                                    |          |                                | List terms           | •                                  |
| LTR - Offer services pack                                          |                                                                                                    |          |                                | Listiterms           | •                                  |
| LTR - Offer transmission type                                      |                                                                                                    |          |                                | List terms           | -                                  |
| LTR - Option/Category-topic                                        | Use this taxonomy to add topics (IvI 1) and categories (IvI 2)                                                       |          |                                | List terms           | •                                  |
| 1 LTR - Vehicle category                                           |                                                                                                    |          |                                | List terms           | •                                  |
| 1 LTR - Vehicle color                                              |                                                                                                    |          |                                | List terms           | •                                  |
| tps://cms-mig.pre.arval.com/apo3/admin/structure/taxonomy/manage/l | tr_offer_services_pack/overview                                                                                      |          |                                | List terms           | <b>•</b>                           |

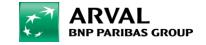

## Step 2 : Creating service pack taxonomies

| • Back to site | Annage                                                                   |                                                         |                                              | 👤 tgonot | Current theme: adminimal_theme | Current langcode: en | Current site: Apollo Test Sprint 3 |
|----------------|--------------------------------------------------------------------------|---------------------------------------------------------|----------------------------------------------|----------|--------------------------------|----------------------|------------------------------------|
|                | 🗕 – – – – – – – – – – – – – – – – – – –                                  |                                                         |                                              |          |                                |                      | 1+                                 |
| List Ed        |                                                                          |                                                         |                                              |          |                                |                      |                                    |
| Home » Admin   | istration » Structure » Taxonomy » Edit <em class="placeholder">LTR</em> | - Offer services pack                                   |                                              |          |                                |                      |                                    |
| You can reorga | anize the terms in LTR - Offer services pack using their drag-and-drop   | handles, and group terms under a parent term by sliding | g them under and to the right of the parent. |          |                                |                      |                                    |
| Add term       | $\supset$                                                                |                                                         |                                              |          |                                |                      |                                    |
|                |                                                                          |                                                         |                                              |          |                                |                      | Show row weights                   |
| Name           |                                                                          | Id                                                      | Operations                                   |          |                                |                      |                                    |
| 🕂 Starter      |                                                                          | 12691                                                   | Edit                                         |          |                                |                      |                                    |
| 🕂 Driver       |                                                                          | 12692                                                   | Edit -                                       |          |                                |                      |                                    |
| 🕀 Pro          |                                                                          | 12693                                                   | Edit 👻                                       |          |                                |                      |                                    |
| Save           | Reset to alphabetical                                                    |                                                         |                                              |          |                                |                      |                                    |
|                |                                                                          |                                                         |                                              |          |                                |                      |                                    |
|                |                                                                          |                                                         |                                              |          |                                |                      |                                    |
|                |                                                                          |                                                         |                                              |          |                                |                      |                                    |
|                |                                                                          |                                                         |                                              |          |                                |                      |                                    |
|                |                                                                          |                                                         |                                              |          |                                |                      |                                    |
|                |                                                                          |                                                         |                                              |          |                                |                      |                                    |
|                |                                                                          |                                                         |                                              |          |                                |                      |                                    |
|                |                                                                          |                                                         |                                              |          |                                |                      |                                    |
|                |                                                                          |                                                         |                                              |          |                                |                      |                                    |
|                |                                                                          |                                                         |                                              |          |                                |                      |                                    |
|                |                                                                          |                                                         |                                              |          |                                |                      |                                    |

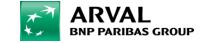

0

## Step 2 : Creating service pack taxonomies

#### The list of services in the pack.

| ► ICON *                                     |                                  |                                          |
|----------------------------------------------|----------------------------------|------------------------------------------|
| anguage                                      |                                  |                                          |
| English 👻                                    |                                  |                                          |
| he term language code.                       |                                  |                                          |
| larketing label                              |                                  |                                          |
|                                              |                                  |                                          |
| ame teaser                                   |                                  |                                          |
|                                              |                                  |                                          |
| ervices *                                    |                                  |                                          |
| -24/7 Driver Support                         |                                  |                                          |
| -24/7 Driver Support                         |                                  |                                          |
| <ul> <li>Fixed Monthly Payments</li> </ul>   |                                  |                                          |
| -Fixed Monthly Payments                      |                                  |                                          |
| -Flexible Contract terms                     |                                  |                                          |
| -Flexible Contract terms                     |                                  |                                          |
| -Free Nationwide Delivery                    |                                  |                                          |
| -Maintenance Package (optional)              |                                  |                                          |
| -Offer_1                                     |                                  |                                          |
| -Total Care Package (optional)               |                                  |                                          |
| Driver                                       |                                  |                                          |
| LCV                                          |                                  |                                          |
| LTR                                          |                                  |                                          |
| MTR                                          |                                  |                                          |
| Generate automatic URL alias                 | •                                |                                          |
| Uncheck this to create a custom alias bel    | w.                               |                                          |
| RL alias                                     |                                  |                                          |
| /starter                                     |                                  |                                          |
| pecify an alternative path by which this dat | can be accessed. For example, ty | /pe "/about" when writing an about page. |
| ► RELATIONS                                  |                                  |                                          |
| Save Delete                                  |                                  |                                          |

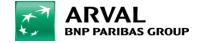

# Step 3 : Configure site properties and configure packages with offers in service configurations

#### Then you have to make configuration in your site, by this way = Content $\rightarrow$ Sites $\rightarrow$ Edit a site $\rightarrow$

| Content A Structure  | Home » Ad | ninistration » Content      |       |              |                          |                          |                  |
|----------------------|-----------|-----------------------------|-------|--------------|--------------------------|--------------------------|------------------|
| G Content            | ID        | Name                        | Theme | Published    | Langue par défaut        | Usable languages         | Operations links |
| Job offers           | 53        | arval_fi kaytetyt-ajoneuvot | Arval | √            | Swedish (Finland)        | Swedish (Finland)        | Edit 👻           |
|                      | 54        | arval_co_uk broker          | Arval | √            | English (United Kingdom) | English (United Kingdom) | Edit 👻           |
| Offer tools offers   | 55        | arval_fr partenaires        | Arval | √            | French                   | French                   | Edit 👻           |
| Microsite offers     | 56        | arval_it tecnocasa          | Arval | √            | Italian                  | • Italian                | Edit -           |
| Menus                | 57        | arval_it convenzione-bnp    | Arval | √            | Italian                  | • Italian                | Edit -           |
| Menus                | 114       | el-professor                | Arval | $\checkmark$ | English                  | • English                | Edit -           |
| Taxonomy term search | 115       | fleetdesk                   | Arval | ×            | English                  | English                  | Edit -           |
| Sites 🖕              | 116       | microsite-template          | Arval | ×            | English                  | English                  | Edit 👻           |
| Sites                | 117       | Hyundai Leasing - site démo | Arval | ×            | French                   | French                   | Edit 👻           |
|                      | 118       | whitelabel-template         | Arval | $\checkmark$ | English                  | English                  | Edit -           |
|                      | 119       | Apollo Test Sprint 3        | Arval | $\checkmark$ | English                  | English                  | Epit -           |
|                      | 120       | Apollo Test Spain           | Arval | $\checkmark$ | English                  | English                  | Clone            |
|                      | 121       | Apollo Test Netherlands     | Arval | $\checkmark$ | English                  | English                  | Clone            |
|                      |           |                             |       |              | « Premier « 1 2 <u>3</u> |                          |                  |

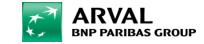

# Step 3 : Configure site properties and configure packages with offers in service configurations

#### $\rightarrow$ Features $\rightarrow$ Offer tool Apollo $\rightarrow$ Site offer pack rule $\rightarrow$ Management by offer (or category or site )

| Name                         |                                                                                                    |                  |
|------------------------------|----------------------------------------------------------------------------------------------------|------------------|
| Name<br>Characters: 20       |                                                                                                    |                  |
| Apollo Test Sprint 3         |                                                                                                    |                  |
| The name of the Site entity. |                                                                                                    |                  |
| -                            |                                                                                                    |                  |
| Global                       | Career Offer tool Microsite Newsroom Offer tool Apollo * Brand page *                                                                                                    |                  |
| Apparence                    |                                                                                                    |                  |
| Features                     | ► GÉNÉRAL *                                                                                                    |                  |
| Technical                    | ► OFFER DETAIL                                                                                                    |                  |
|                              | ► API WEBSTORE                                                                                                    |                  |
|                              | <ul> <li>▼ OFFER SERVICES *</li> <li>Site offer pack rule *</li> <li>Management by offer to vertice and the service pack - By site : just below - By category in the taxonomy LTR - Vehicule type - By offer Directly in each offer</li> <li>Offer services mode</li> <li>N/A</li> <li>● Services pack</li> <li>Services list</li> </ul> | Show row weights |
|                              | Offer included services                                                                                                    |                  |
|                              | •‡• Offer services by offer type                                                                                                    | Remove           |
|                              | Language<br>English<br>The language this paragraph will be displayed for, leave empty not to filter.<br>Offer type                                                                                                    |                  |
|                              | LTR - Cars 💌                                                                                                    | Channen          |
|                              | e/119/edit?destination=/apo3/admin/content/site%3Fpage%3D2#undefined                                                                                                    | Show row weights |

3 possibilities :

- Price per offer  $\rightarrow$  no need to enter prices for pack here, they're entered automatically by XML import.
- Price per category  $\rightarrow$  enter the price of the packs in the related Category taxonomy
- If you choose the configuration of pricing by site, then you have to change directly in this screen the price of the pack.

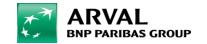

### Pricing configuration – By offer

#### Pricing by offer :

| ▼ OFFER SERVICES *                                                                                                    |                  |
|----------------------------------------------------------------------------------------------------|------------------|
| Site offer pack rule * Management by offer Management by offer Choose how to configure service pack - By site : just below - By category in the taxonomy LTR - Vehicule type - By offer Directly in each offer Offer services mode N/A Services pack Services list |                  |
| Offer included services                                                                                                    | Show row weights |
| <ul> <li>Offer services by offer type</li> <li>Language         <ul> <li>English</li> <li>The language this paragraph will be displayed for, leave empty not to filter.</li> </ul> </li> <li>Offer type         <ul> <li>LTR - Cars ▼</li> </ul> </li> </ul>       | Remove           |
|                                                                                                    | Show row weights |
| Services                                                                                                    |                  |
| Offer service item     Offer service *     LTR ▼ 24/7 Driver Support ▼                                                                                                    | Remove           |
| <ul> <li>↔ Offer service item</li> <li>Offer service *</li> <li>LTR ▼ Fixed Monthly Payments ▼</li> </ul>                                                                                                    | Remove           |
| <ul> <li>Offer service item</li> <li>Offer service *</li> <li>LTR ▼ Flexible Contract terms ▼</li> </ul>                                                                                                    | Remove           |
| <ul> <li>Offer service item</li> <li>Offer service ★</li> <li>LTR ▼ Free Nationwide Delivery ▼</li> </ul>                                                                                                    | Remove           |

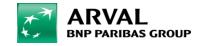

## Pricing configuration – By offer

#### Pricing by offer :

| Language<br>English ▼                                                                                       |                                                                                                    | Remove         |
|----------------------------------------------------------------------------------------------------|----------------------------------------------------------------------------------------------------|----------------|
| The language this paragraph will be displayed for, leave empty not to filter.<br>Offer type<br>LTR - Cars 🔻 |                                                                                                    | Show row weigh |
| Offer services packs *                                                                                      |                                                                                                    |                |
| Offer service pack     Price *     -20.00                                                                   |                                                                                                    | Remove         |
| Selected by default Service pack Starter (12691) C                                                          |                                                                                                    |                |
| Offer service pack      Price *      0.00      Selected by default                                          | In the Price field, fill 0 for the default pack<br>price. The price of other packs are relative<br>to the default one. So you can fill negative<br>price. | Remove         |
| Service pack Driver (12692) C                                                                               |                                                                                                    |                |
| Offer service pack                                                                                          | Remove                                                                                                    | Remove         |
| Price * 15.00                                                                                               |                                                                                                    |                |
| Selected by default Service pack                                                                            | _                                                                                                    |                |
| Pro (12693) C                                                                                               |                                                                                                    |                |

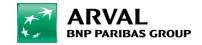

### Pricing configuration – By category

Pricing by category : You have to define the price for each pack and to fill price field.

| Content | : 抗 Structure | 🔧 Configura | ation | P Help                                                                                                    |                  |
|---------|---------------|-------------|-------|----------------------------------------------------------------------------------------------------|------------------|
|         |               |             |       | ▼ OFFER SERVICES *                                                                                                    |                  |
|         |               |             |       | Site offer pack rule * Management by category  Choose how to configure service pack - By site : just below - By category in the taxonomy LTR - Vehicule type - By offer Directly in each offer Offer services mode N/A Services pack Services list |                  |
|         |               |             |       | Offer included services                                                                                                    |                  |
| b       |               |             |       | No Paragraphe added yet. Add Offer services by offer type                                                                                                    |                  |
|         |               |             |       |                                                                                                    | Show row weights |
|         |               |             |       | Offer service pack                                                                                                    |                  |
|         |               |             |       | Offer services pack by offer type     Language                                                                                                    | Remove           |
|         |               |             |       | English                                                                                                    |                  |
|         |               |             |       | The language this paragraph will be displayed for, leave empty not to filter. Offer type                                                                                                    |                  |
|         |               |             |       | LTR - Cars 💌                                                                                                    | Show row weights |
|         |               |             |       | Offer services packs *                                                                                                    | Show for weights |
|         |               |             |       | ♣ Offer service pack                                                                                                    | Remove           |
|         |               |             |       | Price *  1.00 Selected by default                                                                                                    |                  |
|         |               |             |       | Service pack Economy (12827) O                                                                                                    |                  |
|         |               |             |       | Offer service pack                                                                                                    |                  |
|         |               |             |       | Price*                                                                                                    | Remove           |
|         |               |             |       | 2.00                                                                                                    |                  |
|         |               |             |       | Selected by default Service pack                                                                                                    |                  |
|         |               |             |       | Business (12822)                                                                                                    |                  |

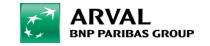

### Pricing configuration – By sites

#### Pricing by sites :

| 皆 Content 🔥 Structure 🔧 Configuration | i 🕜 Help                                                                                                    |                  |
|---------------------------------------|----------------------------------------------------------------------------------------------------|------------------|
|                                       | ✓ OFFER SERVICES * Site offer pack rule * Management by site      ✓ Choose how to configure service pack - By site : just below - By category in the taxonomy LTR - Vehicule type - By offer Directly in each offer Offer services mode     NA     Services pack     Services list |                  |
|                                       |                                                                                                    | Show row weights |
|                                       | Offer included services                                                                                                    |                  |
|                                       | Offer services by offer type      Language      English      The language this paragraph will be displayed for, leave empty not to filter.      Offer type      LTR - Cars                                                                                                    | Remove           |
|                                       |                                                                                                    | Show row weights |
|                                       | Services                                                                                                    |                  |
|                                       | Offer service item      Offer service *      LTR ▼ 24/7 Driver Support ▼                                                                                                    | Remove           |
|                                       | • Offer service item             Offer service *             LTR         ▼             Fixed Monthly Payments                                                                                                    | Remove           |
|                                       | Offer service tem      Offer service      ILTR ▼ Flexible Contract terms ▼                                                                                                    | Remove           |

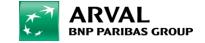